# ISV51: Programmation sous R Développer sous R

L3 GBI - Université d"Evry

semestre d'automne 2015

[http://julien.cremeriefamily.info/teachings\\_L3BI\\_ISV51.html](http://julien.cremeriefamily.info/teachings_L3BI_ISV51.html)

I aboratoire de nthématique et Modélisation d'Évry

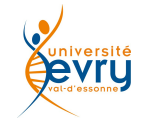

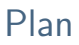

Programmer en R

Accélérer son code

## <span id="page-2-0"></span>Plan

#### [Programmer en](#page-2-0) R

Structures de contrôle [Les fonctions](#page-20-0)

Accélérer son code

## Environnement de développement

Première solution

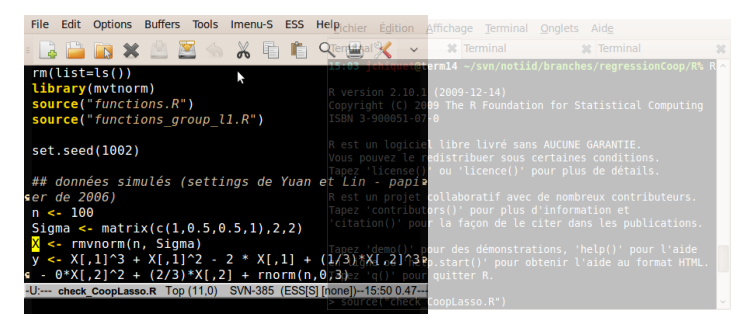

- 1. un éditeur de texte (vos fonctions / scripts)
- $2.$ un terminal avec R (tester, « sourcer »)

### Environnement de développement Première solution

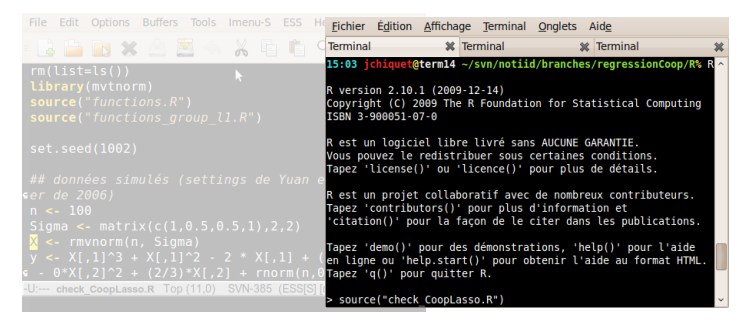

- un éditeur de texte (vos fonctions / scripts)  $\mathbf{1}$ .
- 2. un terminal avec R (tester, « sourcer »)

## Environnement de développement Première solution

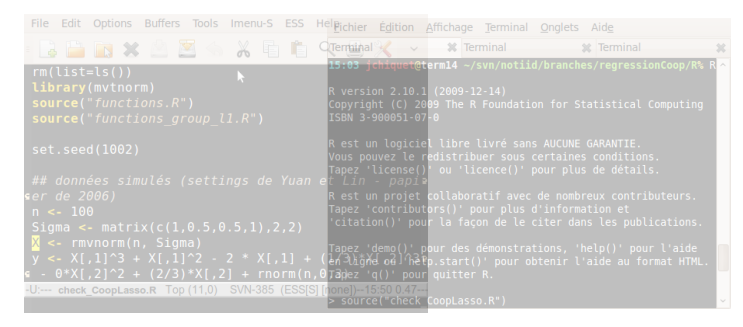

- 1. un éditeur de texte (vos fonctions / scripts)
- $2.$ un terminal avec R (tester, « sourcer »)

#### « Sourcer »

source ("un\_script.R") : exécute la série de commandes de mon\_script.R source ("mes\_fonctions.R") : charge le contenu (les fonctions) de mes\_fonctions.R

### Environnement de développement R-studio, environnement de travail intégré

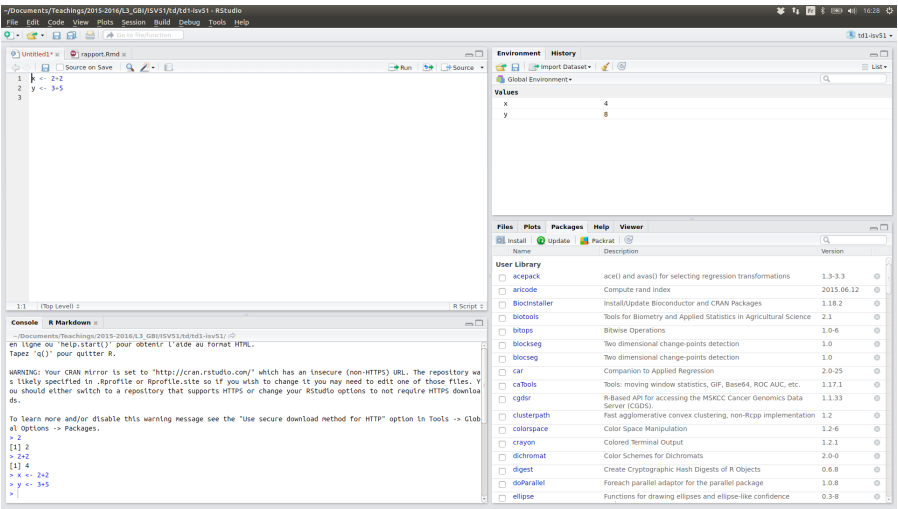

## <span id="page-7-0"></span>Plan

#### [Programmer en](#page-2-0) R Structures de contrôle [Les fonctions](#page-20-0)

Accélérer son code

## Regrouper les expressions

#### Syntaxe

```
\{expr_1; expr_2; \ldots; expr_n\}OU
  expr_1\cdotsexpr_n\rightarrow
```
#### Remarques sur les groupes

- ► La dernière valeur du groupe est retournée;
- un groupe d'expressions peut être passé à une fonction, réutilisé dans une expression plus grande, etc.

#### Regrouper les expressions **Examples**

```
expr1 <- {a<-3; b<-5; a*b}
expr1
## [1] 15
```

```
tmp \leftarrow 12expr2 <- {a<-3; b<-5; tmp<-a*b+tmp}
expr2
## [1] 27
tmp
## [1] 27
```
## Exécution conditionnelle : if, if/else, ifelse

## Syntaxe

```
if (condition) {
  expr_1\} else \{expr_2\rightarrow
```
ou (forme vectorielle)

```
ifelse(condition, a, b)
```
#### Remarques

- ► condition est une valeur logique : penser à  $k, |, !, ...$
- $\blacktriangleright$  le else est optionnel,
- elseif permet d'imbriquer les conditionnements.

#### $Exécution conditionnelle : if, if/else, ifelse$ Exemples

```
partiel <- 11
DS < -14if (partiel > 6 & mean(DS,partiel) >10) {
    cat("\n%cut")} else {
    cat("^{nrecalé(e)}.")}
##
## requ(e).
```
#### Fonctionnemt en vectoriel de ifelse

```
partiel <- c(11,5,6,12,9,8,14)
DS <- c(14,16,12,12,19,12,7)
ifelse(partiel > 6 & rowMeans(cbind(DS,partiel)) >10, "reçu", "recalé")
## [1] "reçu" "recalé" "recalé" "reçu" "reçu" "recalé" "reçu"
```
## Exécution conditionnelle : switch

## **Syntaxe**

```
switch (expr,
 expr.1 = faire.1,
 expr.2 = faire.2,
  ...,
  faire defaut
)
```
#### Remarques

- ► expr est une variable contenant une chaîne de caractère ou un entier.
- Si expr est un entier i, la i<sup>e</sup> expression faire.i est évalué et renvoyée.
- $\triangleright$  Si expr contient une chaîne, l'expression faire. i telle que expr == expr.1 est évaluée.

## Exécution conditionnelle : switch **Exemples**

#### Avec un entier

```
expr <- 2
switch(expr, cat("je vaux 1"), cat("je vaux 2"))
## je vaux 2
expr <- 3
switch(expr, cat("je vaux 1"), cat("je vaux 2"))
```
#### Avec une chaîne

```
stat <- "variance"
ma.fonction <- switch(stat,
                      "moyenne" = mean,
                      "variance" = var, NULL)
ma.fonction(1:10)
## [1] 9.166667
```
## Exécution répétée : boucle for

### Syntaxe

```
for (var in set) {
  expr(var)
}
ou
for (var in set)
  expr(var)
```
à fuir pour éviter les effets de bords sournois !

#### Remarques sur la boucle for

- $\triangleright$  var est la variable incrémentée.
- $\triangleright$  set est un vecteur définissant les valeurs successives,
- $\blacktriangleright$  lente comparée aux opérateurs matriciels.

#### Exécution répétée : boucle for I **Exemples**

```
for (i in sample(1:5)) {
    cat(i)
}
## 35142
```

```
v \leftarrow numeric(7)
for (i in seq\_along(v)) {
    v[i] \leftarrow i*3}
v
## [1] 3 6 9 12 15 18 21
```
#### Exécution répétée : boucle for II **Exemples**

```
data(iris)
cat("\nNoms des colonnes:")
##
## Noms des colonnes:
for (nom in colnames(iris)) {
    cat("",nom)
}
## Sepal.Length Sepal.Width Petal.Length Petal.Width Species
```
## Exécution répétée : boucles while et repeat

#### Syntaxe

```
while (condition) \{expr
\uparrowOU
repeat {
   expr
\mathcal{F}
```
#### Remarque

• Comme pour for, éviter les imbrications sources de lenteur.

## Contrôle des boucles : break, next

#### Exemples d'utilisation

```
repeat {
  expr
  if (condition) {break}
}
O<sub>II</sub>while (condition1){
  expr_1
  if (condition2) {next}
  expr_2
}
```
#### **Remarque**

 $\triangleright$  break est la seule manière d'interrompre une boucle repeat.

#### Exécution répétée : while **Exemples**

Parcours des lignes du tableau iris tant qu'on a pas rencontré un individu ayant certaines caractéristiques.

```
data(iris)
i \leq 0 ## numéro individu courant
cond \leftarrow FALSE
while (!cond) {
   i \le -i + 1if (iris[i, ]$Sepal.Length > 6)
        cond <- TRUE
}
cat("\nL individu", i, "est le premier à avoir une longueur de sépale > 6.")
##
## L individu 51 est le premier à avoir une longueur de sépale > 6.
```
## <span id="page-20-0"></span>Plan

## Programmer en R Structures de contrôle Les fonctions

Accélérer son code

## Définir une fonction

#### Syntaxe

```
nom_de\_la_fonction \leftarrow function(arg1, arg2, ...) {
  expression
  return(var)
\mathcal{F}
```
#### Remarques

- return peut être omis (à éviter) : dans ce cas la dernière valeur calculée est renvoyée.
- ► peut être tapée directement dans l'interpréteur ou dans un fichier externe functions. R, chargé par source.

## Un exemple simple

#### Moyenne empirique d'un vecteur

Avec suppression des valeurs manquantes.

```
moyenne \leq function(x) {
  x.not.na \leftarrow x[!is.na(x)]
  ## moyenne empirique
  resultat \leq sum(x.not.na) / length(x.not.na)
  return(resultat)
}
```
#### Tests

```
moyenne(rnorm(100))
```
## [1] 0.002743981

```
moyenne(c(1,-5,3,NA,8.7))
```
## [1] 1.925

Propriétés

- ► les arguments peuvent être passés dans le désordre s'ils sont nommés : var=object,
- 
- 

- 
- 

Propriétés

- ► les arguments peuvent être passés dans le désordre s'ils sont nommés : var=object,
- $\triangleright$  on peut définir une valeur par défaut pour n'importe quel argument  $\log$  de la définition de la fonction : var=10.
- 

- 
- 

Propriétés

- ► les arguments peuvent être passés dans le désordre s'ils sont nommés : var=object,
- $\triangleright$  on peut définir une valeur par défaut pour n'importe quel argument  $\log$  de la définition de la fonction : var=10.
- ► en cas de sorties multiples, les sorties doivent être renvoyées sous forme de liste.

- 
- 

Propriétés

- ► les arguments peuvent être passés dans le désordre s'ils sont nommés : var=object,
- $\triangleright$  on peut définir une valeur par défaut pour n'importe quel argument  $\log$  de la définition de la fonction : var=10.
- ▶ en cas de sorties multiples, les sorties doivent être renvovées sous forme de liste.

#### Remarques

- $\triangleright$  Les valeurs par défaut rendent la lecture des fonctions beaucoup plus aisée pour l'utilisateur : imposer peu d'arguments obligatoires.
- $\blacktriangleright$  Les noms des éléments de la liste définie dans la fonction sont conservés à l'extérieur de la fonction.

Un exemple (un tout petit peu) plus avancé

Résumé numérique d'un vecteur

```
resume <- function(x,na.rm=TRUE,affiche=FALSE) {
  mu \leftarrow \text{mean}(x,na, rm=na, rm)s2 \leftarrow \text{var}(x,na.\text{rm=na}.\text{rm})if (affiche) {
     cat("\nMoyenne:",mu,"et variance:",s2)
  }
  return(list(moyenne = mu, variance = s2))}
```

```
out <- resume(rnorm(100))
out$variance
## [1] 1.009893
out <- resume(affiche=TRUE,x=rexp(100,0.5))
```
##

## Moyenne: 2.229719 et variance: 4.20312

## Fonction anonyme

#### Définition

Il s'agit d'une fonction qui ne porte pas de nom.  $\rightarrow$  Elle est définie « à la volée » au moment de son utilisation.

#### Utilisation

- $\triangleright$  couplée à une fonction type xapply,
- ► généralement courte,
- ► possède peu d'arguments,
- fait sens "localement", dans un contexte particulier du programme.

## Fonction anonyme : exemples

#### Utilisation avec tapply

Dans les données iris, on cherche la somme des carrés de la longeur de sépale pour chaque espèce.

with(iris, tapply(Sepal.Length, Species, function(x) {return(sum(x<sup>2</sup>2))}))

## setosa versicolor virginica ## 1259.09 1774.86

#### Utilisation avec apply

On veut calculer la moyenne de chaque ligne de la matrice A en ne conservant que les valeurs entre 0 et 1.

```
A <- matrix(rnorm(100*200), 100,200)
head(apply(A, 1, function(x) {sum(x>0 & x<1)}))
```
## [1] 25.44734 26.36134 31.44209 32.89236 30.05999 35.07290

## Fonction anonyme : exemples II

#### Utilisation avec sapply/lapply

On veut estimer la distribution discrétiser dans chaque colonne de iris.

```
lapply(iris, function(x) { ## x est la colonne courante
    if(is.factor(x)) {
        return(table(x))
    } else {
        return(table(cut(x, seq(min(x), max(x), len=5))))}
})
## $Sepal.Length
##
## (4.3,5.2] (5.2,6.1] (6.1,7] (7,7.9]
## 44 50 43 12
##
## $Sepal.Width
##
\stackrel{\text{def}}{=} \begin{array}{cccc} (2,2.6) & (2.6,3.2) & (3.2,3.8) & (3.8,4.4) \\ 23 & 83 & 37 & 6 \end{array}## 23 83 37 6
##
## $Petal.Length
##
## (1,2.48] (2.48,3.95] (3.95,5.43] (5.43,6.9]
## 49 11 61 28
##
## $Petal.Width
##
\begin{array}{cccc} #\# & (0.1, 0.7] & (0.7, 1.3] & (1.3, 1.9] & (1.9, 2.5] \end{array}<br>
\begin{array}{cccc} #\# & 45 & 28 & 43 & 29 \end{array}## 45 28 43 29
##
## $Species
```
## <span id="page-31-0"></span>Plan

[Programmer en](#page-2-0) R

#### Accélérer son code

[Analyse du code](#page-32-0) [Vectorisation](#page-38-0) Privilégier les objets simples Intégration de code C/C++

## <span id="page-32-0"></span>Plan

[Programmer en](#page-2-0) R

#### Accélérer son code [Analyse du code](#page-32-0)

[Vectorisation](#page-38-0) Privilégier les objets simples Intégration de code C/C++

## How to quickly benchmark your code

```
func.one \leftarrow function(n) \{return(rnorm(n,0,1))}
func.two <- function(n) {return(rpois(n,1))}
```

```
library(microbenchmark)
n < -1000res <- microbenchmark(func.one(n), func.two(n), times=1000)
autoplot(res)
```
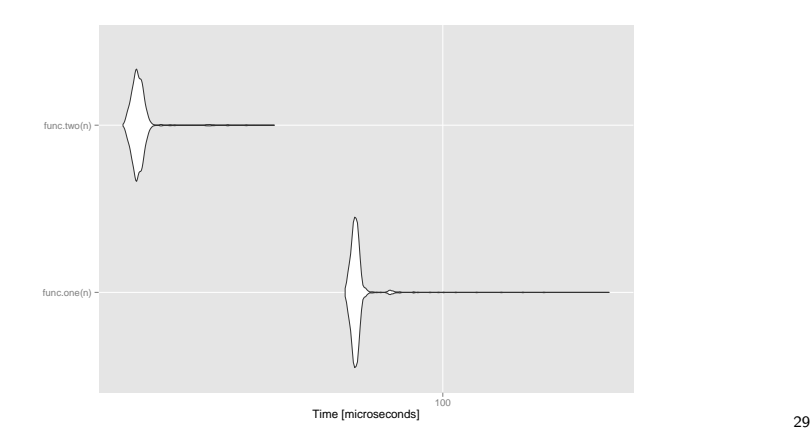

## How to profile your code I

Suppose you want to evaluate which part of the following function is hot :

```
## generate data, center/scale and perform ridge regression
my.func \leq function(n, p) {
  require(MASS)
  ## draw data
  x \leftarrow \text{matrix}(rnorm(n*p), n, p)y \leftarrow \text{norm}(n)## center/scale
  xs \leftarrow scale(x)ys <- y-mean(y)
  ## return ridge's coefficients
  ridge <- lm.ridge(y~x+0,lambda=1)
  return(ridge$coef)
}
```
## How to profile your code II

One can rely on the default Rprof function, with somewhat technical outputs

```
Rprof(file="profiling.out", interval=0.05)
res <- my.func(1000,500)
Rprof(NULL)
```
summaryRprof("profiling.out")\$by.self

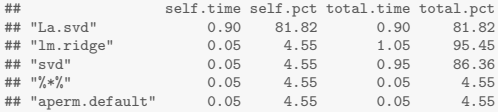

## How to profile your code III

#### summaryRprof ("profiling.out" ) \$by.total

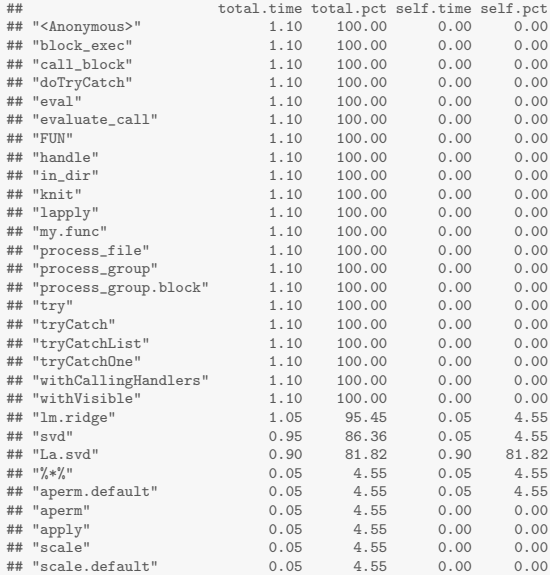

## How to profile your code III

The profr package is maybe a little easier to understand...

```
library(profr)
profiling <- profr({my.func(1000,500)}, interval=0.01)
plot(profiling)
```
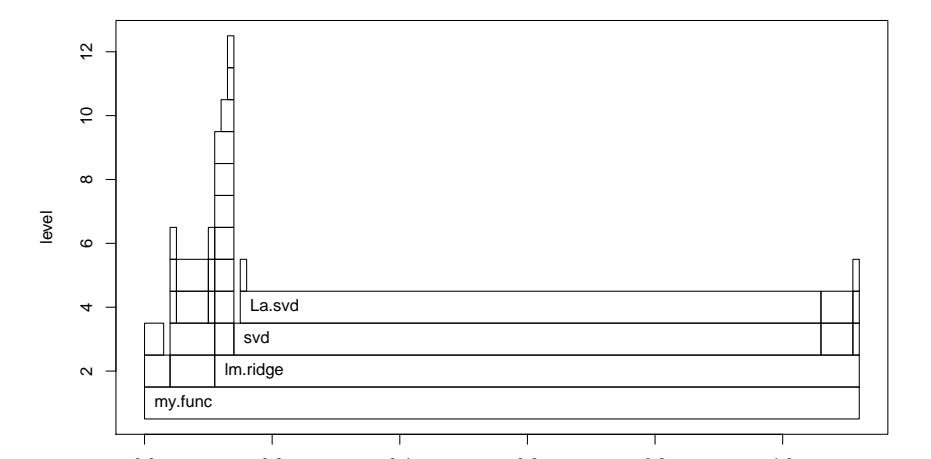

## <span id="page-38-0"></span>Plan

[Programmer en](#page-2-0) R

#### Accélérer son code

[Analyse du code](#page-32-0)

#### [Vectorisation](#page-38-0)

Privilégier les objets simples Intégration de code C/C++

## Use the vector capabilities of R

Any algebraic operation should be thought in a "vectorized" way

```
exp2.1 <- sum(2(0:10)/(c(1,cupprod(1:10))) ## good
exp2.2 \le -1for(k in 1:10) ## bad
  exp2.2 \leftarrow exp2.2 + 2^k/factorial(k)
```
## Use the vector capabilities of R

Any algebraic operation should be thought in a "vectorized" way

```
exp2.1 <- sum(2(0:10)/(c(1,cupprod(1:10))) ## good
exp2.2 \le -1for(k in 1:10) ## bad
  exp2.2 \leftarrow exp2.2 + 2^k/factorial(k)
```
Even non-algebraic operation should be thought as algebraic :

```
outer(1:4,c("A","B","C","D"),FUN=paste,sep="-")
```
## [,1] [,2] [,3] [,4] ## [1,] "1-A" "1-B" "1-C" "1-D" ## [2,] "2-A" "2-B" "2-C" "2-D" ## [3,] "3-A" "3-B" "3-C" "3-D" ## [4,] "4-A" "4-B" "4-C" "4-D"

## Use the vector capabilities of R

Any algebraic operation should be thought in a "vectorized" way

```
exp2.1 <- sum(2^*(0:10)/c(1,cupprod(1:10))) ## good
exp2.2 \le -1for(k in 1:10) ## bad
  exp2.2 \leq exp2.2 + 2^k/factorial(k)
```
Even non-algebraic operation should be thought as algebraic :

```
outer(1:4,c("A","B","C","D"),FUN=paste,sep="-")
```
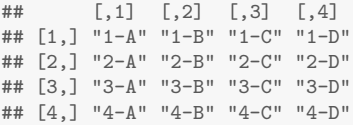

Use the  $[a-z]*p$  family, especially with factor (e.g. tapply)

```
data \leq rnorm(100)sexe <- factor(sample(c("H","F"),100,rep=TRUE))
mean.1 <- tapply(data, sexe, mean) ## good
mean. 2 \leftarrow c() ## complicated
for (l in levels(sexe))
  mean.2 \leftarrow c(mean.2, mean(data[sexe == 1]))
```
## Preallocate whenever it is possible

```
grow \le function(n) {vec \le numeric(0); for (i in 1:n) vec \le c(vec, i)}
loop \leq function(n) {vec \leq numeric(n); for (i in 1:n) vec[i] \leq i}
vect \leq function(n) \{1:n\}
```
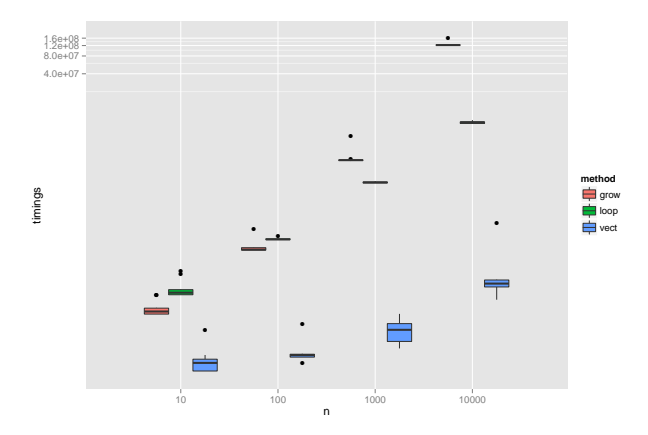

## Do not stack objects I

#### Even if it is tempting when the final size is unknown.

```
simu.stack \leq function(x) { ## x is a n x p matrix
  out \leq data.frame(mean = numeric(0), sd = numeric(0))
  for (i in 1:n)
    out \le rbind(out, data.frame(mean = mean(x[i,]), sd = sd(x[i,])))
  return(out)
}
simu.df \leq function(x) {
  out \leq data.frame(mean = numeric(n), sd = numeric(n))
  for (i in 1:n)
    out[i, ] \leftarrow c(mean = mean(x[i,]), sd = sd(x[i,]))
  return(out)
}
simu.list \leq function(x) {
  my.list \leftarrow lapply(1:n, function(i) c(mean(x[i,]), sd(x[i,])))
  out <- data.frame(do.call(rbind, my.list))
  colnames(out) <- c("mean","sd")
  return(out)
}
```
## Do not stack objects II

n <- 1000; p <- 10; x <- matrix(rnorm(n\*p), n, p) res <- microbenchmark(simu.stack(x), simu.df(x), simu.list(x), times=20)

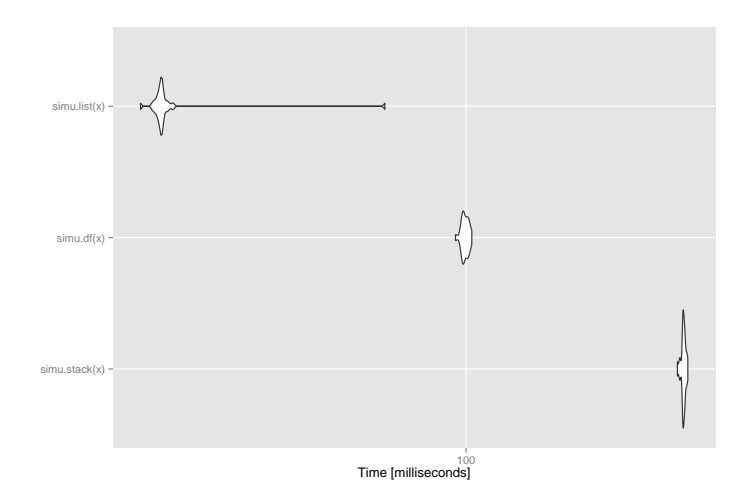

## Parallelizing is very easy I

Do some parallel computation as soon as you do simulations (this should happen sometimes)

 $\text{library}(\text{parallel})$  ## embedded with R since version 2.9 or something cores <- detectCores() ## How many cores do I have? print(cores)

## [1] 4

My simulations study estimate the test error from ridge regression

```
one.simu <- function(i) {
  ## draw data
  n \le -1000; p \le -500x \leftarrow matrix(rnorm(n*p),n,p); y \leftarrow rnorm(n)## return ridge's coefficients
  train \leq 1: floor(n/2)
  test <- setdiff(1:n,train)
  ridge <- lm.ridge(y~x+0,lambda=1,subset=train)
  err \leftarrow (y[test] - x[test, ] %*% ridge$coef )^2
  return(list(err = mean(err), sd = sd(err)))}
```
## Parallelizing is very easy II

## [5,] 16.4902 24.44994 ## [6,] 13.47291 19.86978

out <- mclapply(1:8, one.simu, mc.cores=cores) head(do.call(rbind, out)) ## err sd ## [1,] 14.51535 19.72119 ## [2,] 9.789891 13.42868 ## [3,] 10.1473 15.31773 ## [4,] 10.92042 15.25741

## <span id="page-47-0"></span>Plan

[Programmer en](#page-2-0) R

#### Accélérer son code

[Analyse du code](#page-32-0) [Vectorisation](#page-38-0) Privilégier les objets simples Intégration de code C/C++

## Factor conversion are slow (nlevels)

Do not use factor if you need to perform just one operation on it.

```
nlevels.factor <- function(n,K) {
  x \leftarrow sample(1:K, n, rep=TRUE)
  return(nlevels(factor(x)))
}
                                              }
```

```
nlevels.numeric <- function(n,K) {
  x \leftarrow sample(1:K, n, rep=TRUE)
  return(length(unique(x)))
```

```
res <- microbenchmark(factor = nlevels.factor (1000,10),
                      numeric = nlevels.numeric(1000,10), times=1000)
```
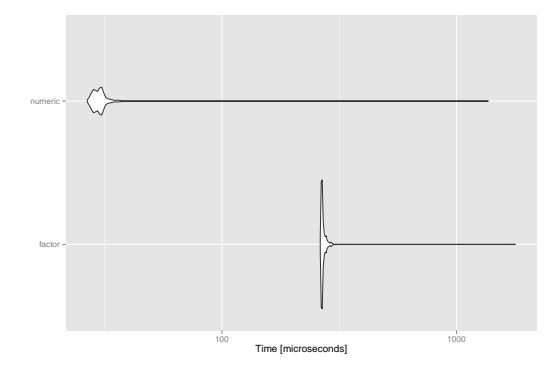

## Operations on factors are fast (nlevels)

Use factor if you need repeated operations on the same vector.

```
nk <- 20
seq.K <- c(10.100.1000)
res <- do.call(rbind, lapply(seq.K, function(K) {
  x1 \leftarrow rep(1:K,nk)x2 \leftarrow factor(x1)out \leq microbenchmark(factor = nlevels(x2),
                         numeric = length(unique(x1)), times=1000)return(data.frame(method = out$expr, timings = out$time, K = factor(K)))
}))
```
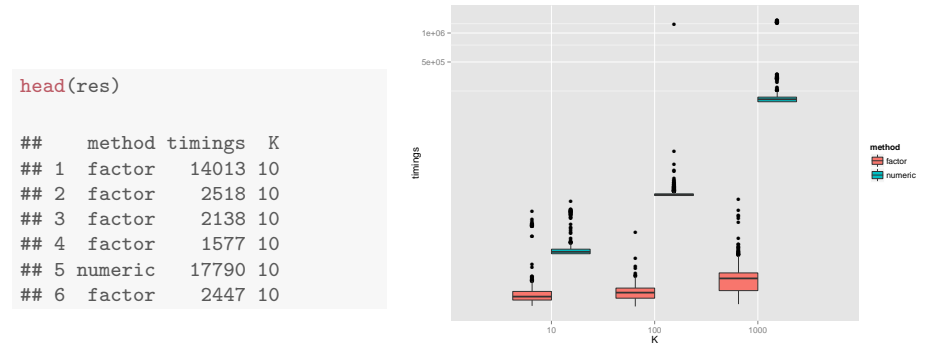

## Avoid table whenever you can

table is a complex function that should not be use for simple operations like counting the occurrences of integers in a vector.

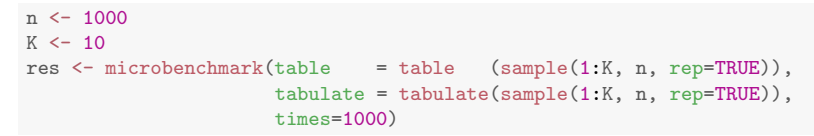

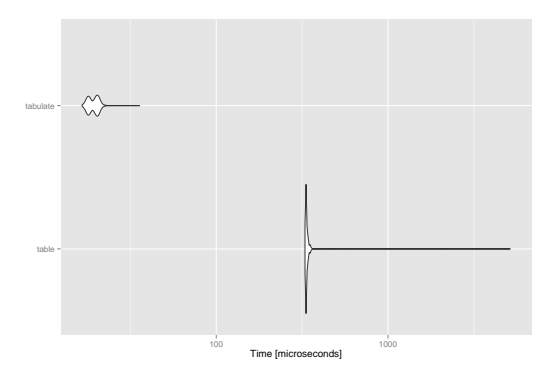

## <span id="page-51-0"></span>Plan

[Programmer en](#page-2-0) R

#### Accélérer son code

[Analyse du code](#page-32-0) [Vectorisation](#page-38-0) Privilégier les objets simples Intégration de code C/C++

Interfacing C++ with R is really easy I

For a vector  $\mathbf{x} = (x_1, \dots, x_n)$ , consider the simple task of computing

$$
y_k = \sum_{i=1}^k \log(x_i), \quad k = 1, ..., n.
$$

R.vect  $\leftarrow$  function(x) {return(cumsum(log(x)))}

#### One can easily integrate some C++ version of this code in R.

```
library(RcppArmadillo)
library(inline)
code.arma <- '
  using namespace Rcpp;
  using namespace arma;
  vec x = \text{as}(<i>vec</i>) :
  return(wrap(cumsum(log(x))));
C.arma <- cxxfunction(signature(X="numeric"), code.arma, plugin="RcppArmadillo")
```
## Interfacing C++ with R is really easy III

 $x \leftarrow \text{runif(1e6)}$ res  $\le$  microbenchmark(arma = C.arma(x), R = R.vect(x), times=40)

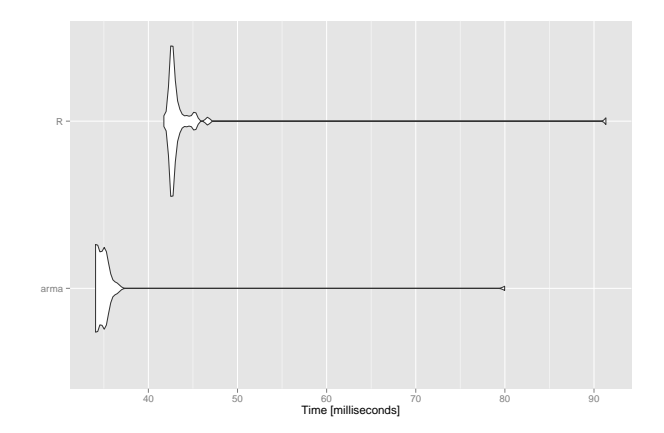

## Pour aller plus loin

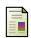

The R inferno, Patrick Burns <http://www.burns-stat.com/documents/books/the-r-inferno/>

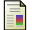

FasteR ! HigheR ! StrongeR !, Noam Ross <http://www.noamross.net/blog/2013/4/25/faster-talk.html>

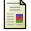

Seamless R and C++ integration with Rcpp, Dirk EddelBuettel <http://dirk.eddelbuettel.com>

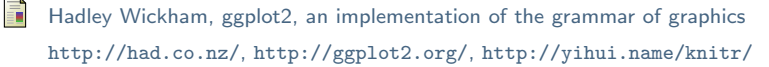